$\bullet$   $\bullet$ 

## PACS CT MRI

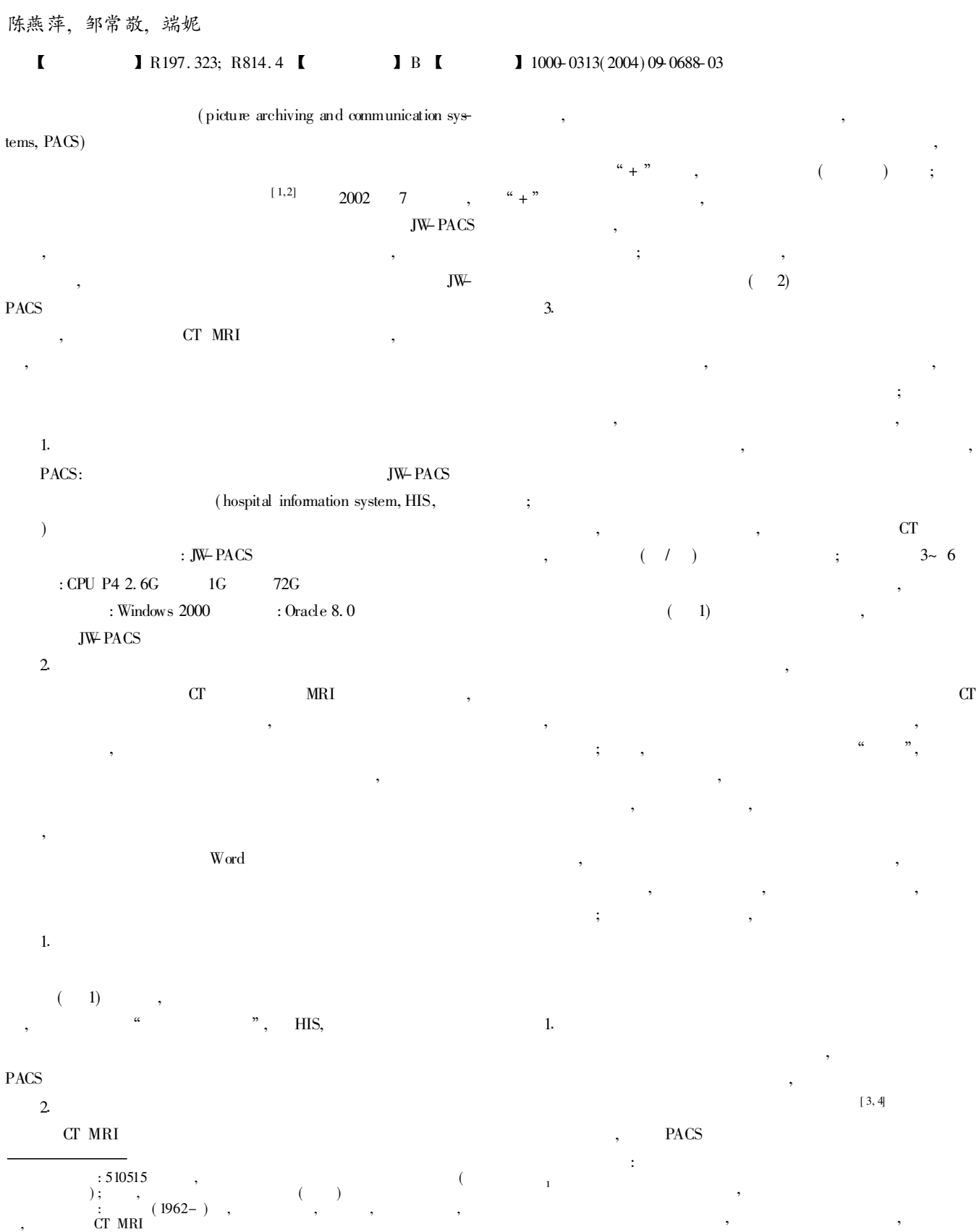

© 1994-2014 China Academic Journal Electronic Publishing House. All rights reserved. http://www.cnki.net

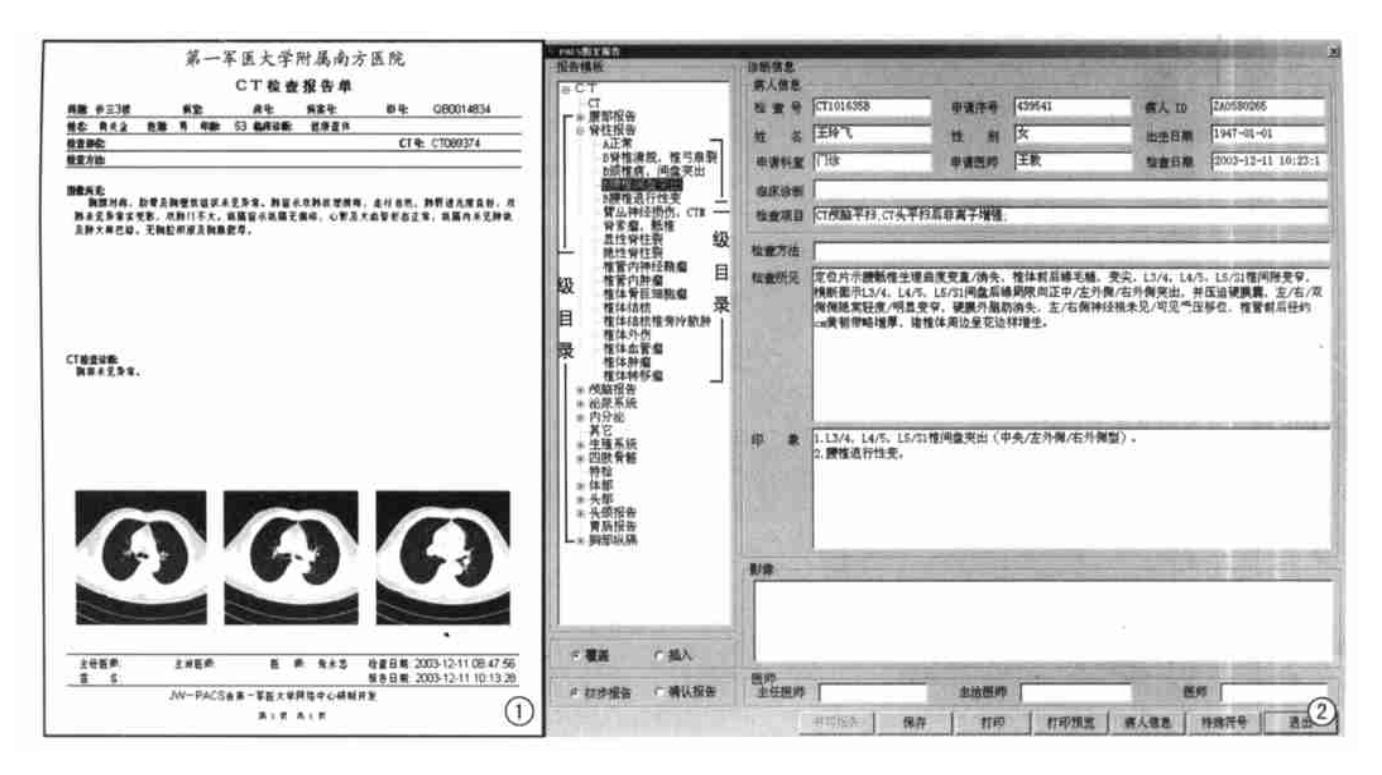

1 图文报告的格式与构成 2 CT 报告文字模板一级树形结构目录 二级树形结构目录界面以及某疾病的影像所见与 诊断

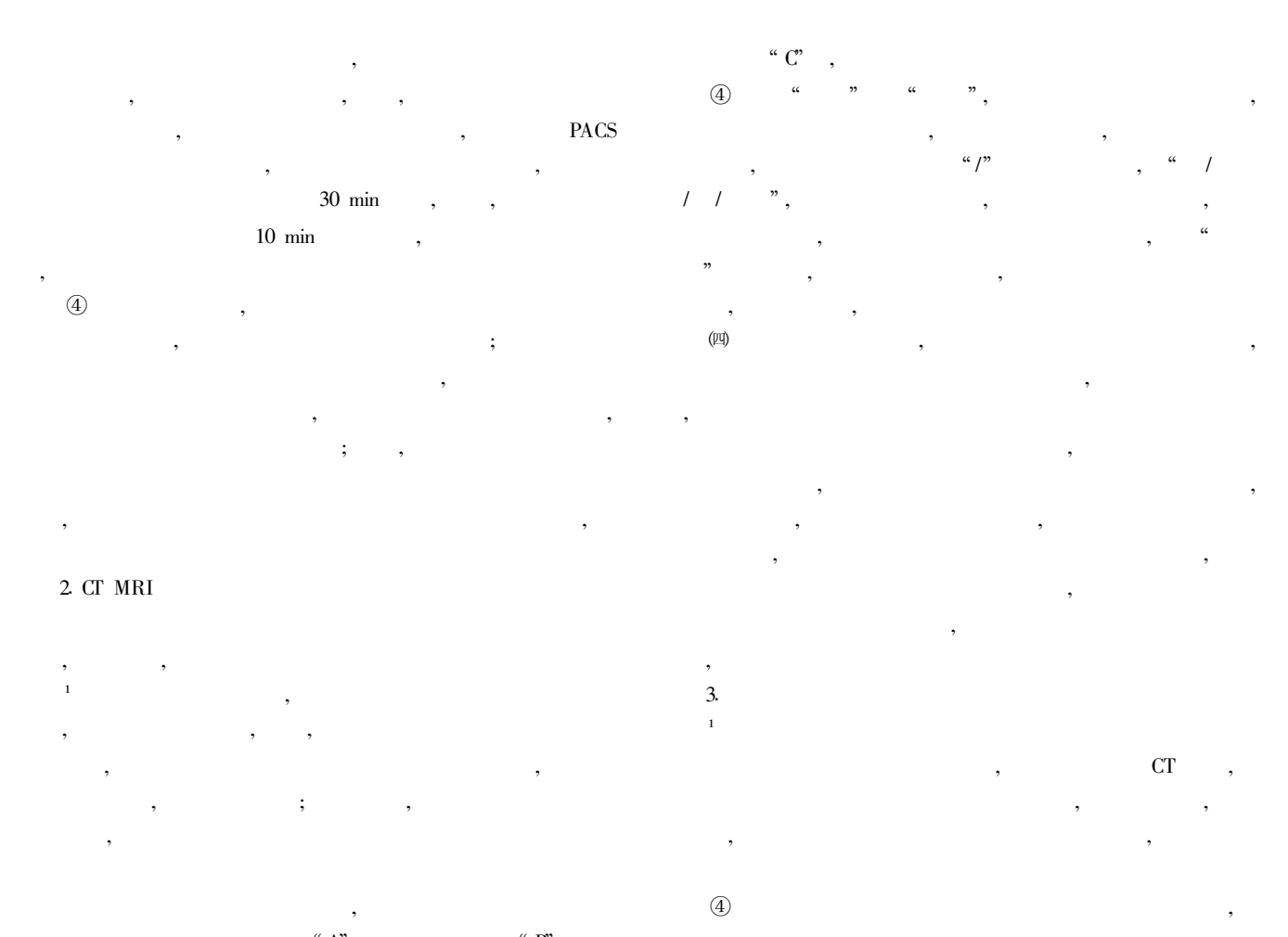

 $\frac{d\mathbf{p}}{dt}$ , *Chine Agadomia Journal Flastin*  $\mathbf{E}$  and  $\mathbf{p}$  is publishing Hause. All rights received

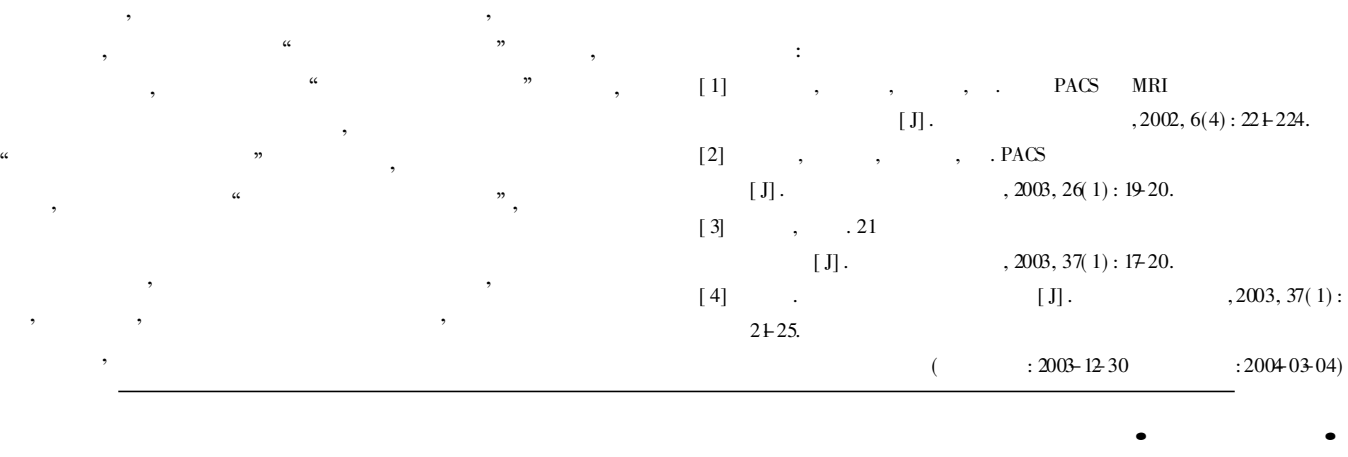

## 孔平

## $\blacksquare$   $\blacksquare$  R814. 42; R738. 1  $\blacksquare$   $\blacksquare$   $\blacksquare$

, , 42 2 CT  $4 \text{ cm}$ 

CT 90 HU, CT 718 HU, CT 1151 HU

,  $(1 2)$  CT :  $\cdot$ <sup>1</sup>  $; \circledA)$  $\begin{array}{ccccc} \cdots & & \cdots & \cdots \end{array}$ 

: the state  $\overline{\phantom{a}}$  ,  $\overline{\phantom{a}}$ : , , :

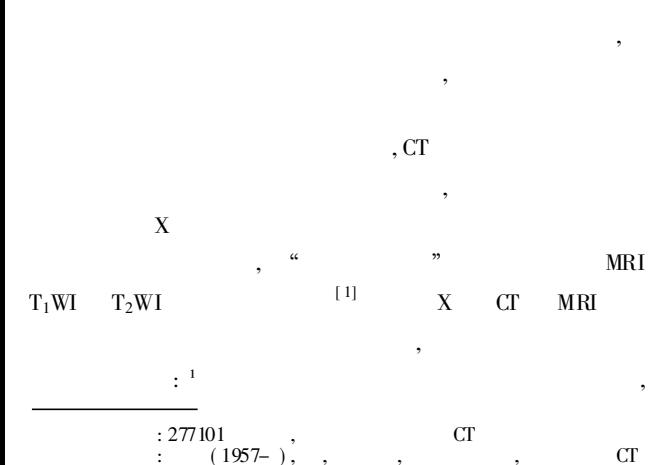

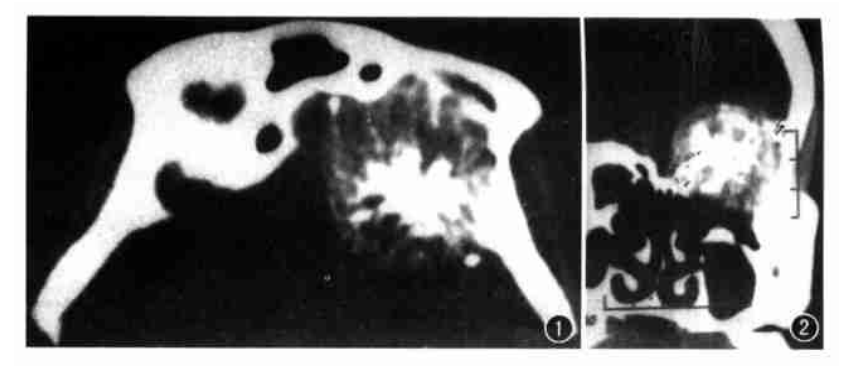

1 CT 轴位示左侧前颅凹内一类圆形高密度肿块, 边界光整, 其内见放射<br>和点线状钙化灶并有明显骨破坏 2 CT 冠状位示高密度肿块突破 状和点线状钙化灶并有明显骨破坏 2 CT 冠状位示高密度肿块突破 左眼眶上壁进入眶内

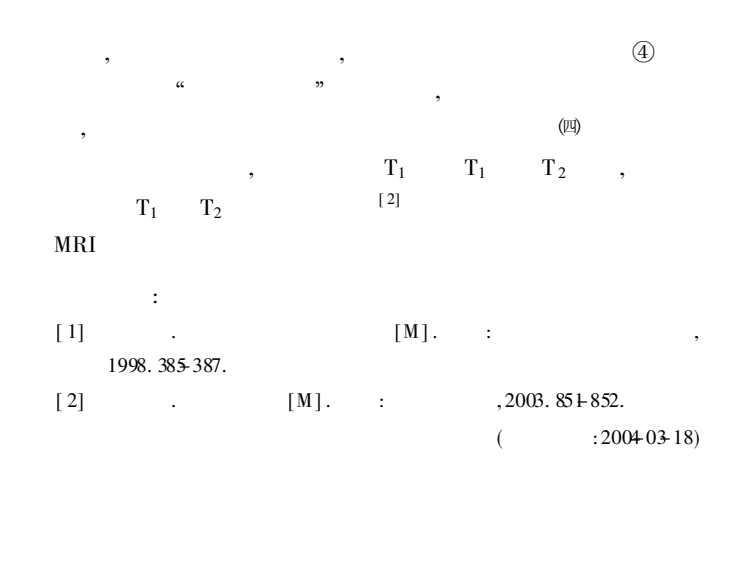